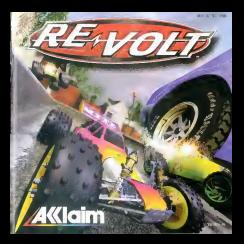

**SOMMAIRE** LE CHARGEMENT L'INTRODUCTION ES DIFFÉRENTS MENU LES OPTIONS m<br>3<br>1 LES COMMANDES PAR DÉSAUT LES MODES DE SINGLE RACE (COURSE UNIOUE) 8 TIME TRIAL (CONTRE LA MONTRE) CHAMPIONSHIP MODE (LE MODE CHAMPIONNAT) 8 PRACTICE (ENTRAINEMENT) 9 STUNT ARENA (MODE CASCADES) 9<br>10<br>10 MULTIPLAYER (MULTIJOUEUR) LES PRÉPARATIES SELECTION DES VOITURES SELECTION DES CIRCUITS 11LES DIFFÉRENTS ENVIRONNEMENTS 12<br>14<br>16<br>20 LES BONUS L'EDITEUR DE CIRCUITS QUELQUES CONSEILS

TRUCK & ASTURIST Au 3615 ACCLAIM \*ou au 08 36 68 24 68\* (\*2^3 F/min.)

LE CHARGEMENT<br>Ns touchez pas au stick aralogique niaux bautons analogiques G ou D lorsque vous allumez la DREAM<br>DREAMCAST . Vous risquez de provoquer un dysfonctionnsment lors de Is provoquer d'initialisation

der unter recommendation de Sachlebraken om Dreamcast.

2. Insdrsz une manette dans leport de commands A.

Remarque : Jusqv'a Jouer\* peuvent s'affrontN sur les circuits de Re-VolL Avant d'allumer votre console Dreamcast, insdrez lamanette ou tout autre pdrtphdrique dans les ports de commande.

.<br>Viener votre console Dr<br>Paus covere al-lecterne noon yeven announcement on the year companies was proposed that a se pose un mono

A 1-form the 4 text moment de la engin an maintenant was frashered actionates os A, B, X, Y at Start. Le programme de sott and chinese about to guy at

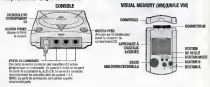

# L'INTRODUCTION

pous gendement parke in mus eru la merché de son popmar produit. Tou-Volt a pousse déalt la mois seulement apres la mise sur le minere da son premier produit, Toy-Volt occupeit d'épon.<br>plactière place I MSme s'ils employaient les meilleures de uiges de marketing et les concepteurs les plus brillants, il était impossible de disconnener exactement les raisons de ce<br>succis... En fait, les jouets de Toy-Volt possèdaient le patit plus, la petite touche de , magie I II semblereit que le dernier produit en date ait un peu trop beneficie de cette magie, car les<br>voitures télécommandées qui sortent de l'usine n'en font qu'il leur Ste I Ayant réussi b s'Schapper des étagènes qui les retenaient prisonnières, elles se sont dispersens dans le modèle des parts le monde rece et e dentois qu'elles vous aient pris pour cible I Retrauvez les moderes les pour<br>rétents, lies plus populaires et même certains prototypes, en bref, toute la gierme des voitures telecommandes de Toy-Volt I Avides de liberte, elles engendrent le stilibat partout ou elles.<br>passent A I endroit, il l'envers, dehors, dedans, la chasse est ouverte I

teen que chaque modere soit unique, toutes ces voitures telecommandees sont rapides et<br>agiles. Au fur et à mesure de votre progression dans le jeu, vous découvrirez de nouveaux modèles et de nouveaux circuits ! Les méthodes des voitures de Toy-Volt ne sont pas toujours<br>Vols linguais alles affectionne des tours à une obtesse alternancée alors des sons closes delles tres loyales, elles effectuent des tours a une vitesse elluressante alors que vous covez «viter<br>I'huile répandue sur la piste ou les boules de bowling en goguette I

Vous courez dans des environnements aussi divers que votre quartier, votre supermarche ou méme sur le circuit que vous avez créé grâce à l'éditeur de circuits. Vous aurez peut-être<br>voies la ségue de pitater per les peuts d'un complet que tenne voir aux l'église ( D. a. vous inéme la chence de piloter sur les ponts d'un paquebot qui tenguent avec l'océan I Et, si voiss<br>§tes à la hauteur, vous courrez sur un circuit en mode miroir inversé I Mais assez discute, il n'y a pas une seconds a perdre

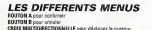

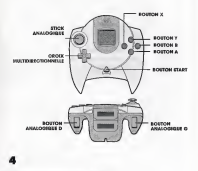

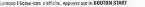

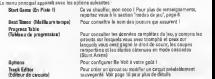

## OPTIONS

Pour régler les options, appuyez sur la CROIX MULTIDIRECTIONNELLE ou la STICK ANALOGIQUE.<br>vers le HAUT ou vers le BAS afin de selectionner une catégorie d'options, puis appuyez sur le **UTON A** pour afficher son manu. Dans celu-ci, stilectionne MULTIDIRECnONNEUE ou leSTICK ANALOGIQUE vers laDROITE ou vers la GAUCHE pour fsire dddiler les différentes possibilitels. Pour revenir au menu precedent, appuyez sur le BOUTON B...

## GAME SETTINGS (CONFIGURATIONS DU JEU)

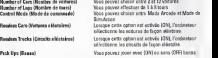

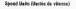

Speed Units (Unites da vilesse) Vous pouvez choisir {'unite de vitesse de votre compteur affichée à l'écran : MPH (miles par heure), MPH mesurés (ies vaieurs sent réduites pour pier .<br>valeurs sont réduites pour pius de réalisms, vous piiotez una pedte voiture tdidcoromandde), K/K (kilometres par heure), K/H mesuris ou PPM Ipieds par minute). Mode Choix antra ie mode Arcade ou lemode Simuiation.

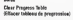

(Eflacer tabieau de progression) Efface TItat actusi de votre progression. Si vous n'svez pas sauvegarde, ii faudra recommencer au ddbut

**INGS (CONFIGURATION AUDIO)** In-Game Music (Fond sonore) Activez (ON) ou desactivez (OFF) cette option. Music Volume (Volume de la musique) Réglez le volume musical de 0 à 100 (par tranche inkend British 1 SFX Volume (Volume des effets spdciaux) Rdgiez levolume des effets sonores (comme pour

le reglage du volume musical)

## VIEW GALLERY (GALERIE)

**Appules sur la CROIX MULTIDIRECT**<br>MultiPi images. Pour revenir au menu, appuyez sur leBOUTON B.

### VIEW CREDITS (CREDITS)

Départicipation las genstalentus provenir au des proposes de ce pour revenir au ce jeu. Pour revenir menu principal, appuyez sur le BOUTON START,

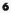

## COMMANDES PAR DEFAUT

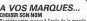

Baptiste: votre jouaur A l'exit de la grande roue de l'alphabel. Larsque vous syst issorit toutes les lettres, appuyez sur le BOUTON START. Ce y est ? Parlait <sup>I</sup>

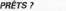

Choisissez à present sobre voiture. Appuyez sur le CROIX MUlTIDIflECTIONNEUf ou leSTICK ANALOGIQUE vers la DROITE ou vers laGAUCHE pour falre ddfiler las voitures

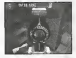

disponibles, puis appuyez sur le BOUTON A pour canfinner votre choix. Au fur et e mesure de vorre pr<br>progression dans le jeu, de nouvelles voitures seront mises avotre disposition.

PARTEZI vous avantant une ser mois et une vous voit un model Championnat (Championnais), vous devez.<br>Aus von avantant une les monde comme avat de vez de vez Championnais. affromer van some resurs affromervos de mondiale para proposes in des para una grup va mondiale.<br>Annuale de la modes modes affromerantes la mondiale para place. Il communità che effectivement and la cependant, vous pouvez silectionnes si condition vous suitez a vous suits d'appuyer sur la partie au CONNELLE OU LES TITULATE DE LA CONNECTION DE LA CONNECTION DE L'ADROITE DE L'AGAUCHE DE L'ANALOGIQUE VERS L'AG<br>Comparation lag connection desparations unes el messente une la COVITANT à seure executive construeration de faire defiler les circuits disponibles, puis d'appuyer sur le BOUTON A pour confirmer votre silecteur.<br>Accessor sur la PORCY BRICTIONNAPTERMER (C'èle de Chryst BRIATANNAIE) pour le BLANT de confirmer le BAR Appuyez sur leCROIX MULTIDIRECTIONNELLE ou le STICK ANALOGIQUE vers leHAUT ouvers le BAS pour choisirle mode Mirolrou inverse (sidisponible) de votre circuit Et maintenant <sup>c</sup>'estpartil

# **MODES DE JEU<br>LE RACE (COURSE UNIQUE)**

SINGLE RACE AND THE COURSE OF COURSE COURSE IN A DISTURBANCE OF A MARKET IN A MARKET OF A SALE OF COURSE OF COURSE IN A MARKET IN A WARRANT OF A Un joueur peur participer a une course unique sur les circuits disponibles, en pilotant la voiture de son choix. Une comporter unit et a 8tourse de terre de terre de transier. A la fin de la course, vous avez le<br>De la fin de la fin de la fin de la fin de la fin de la fin de la course, vous avez le course, vous avez le fi de recommencer ou de revenir au menu principal. Vous obtiendrez des voitures supplementaires en ....<br>Terminant premier sur tous les cercults d'une categorie I Consultez le paragraphe Multijoueur pour de ... plus amples informations sur lemode course unique en multiposer

### TIME TRIAL (CONTRE LA MONTRE)

Etes-vous leplus rapide ? Le mode Time Trial vous permet de courir pour batire le record de temps disbit sur la caracter de de decouvrir les circuits inversés, miroirs au miroirs inverses I Si vous obtenezie meilleur temps, vous serez lenouveau recordman.

## CHAMPIONSHIP MODE (LE MODE CHAMPIONNAT) Championship vous affre une conside dans la mande des courses I Vous commencez par

el coupe de bronze. Si vous coupez une cause, de pouvezax certains at de passenhet ordinant platinum. Lorsque vous gagnez une coupe, un succession coupes et de nouvelles voitures.<br>L'oparaitzent. Paus asiassi d'une goures à l'antre soi moda Chemicienshis, voice dever terminer dans epparaissent Pour passer.<br>Ins twee severe en fa wegg e v op report pop, terber de courses votre chance, most affection, vous

les trois premiers. Si vous n'y parvenez pas, tentez de nouveau votre chance, mais attention, vous n'avez droit qu'd trois essais <sup>I</sup> Lorsque vous terminez une course, vous obtenez des points 0 de championnat en foncb'on de votre position. Si vous terminez <sup>a</sup>la troisieme, seconde ou premiere place en fin de saison, vous montez sur le podium. Vous devez étre en tête du

### tableau des champlonnats pour passer S lacoupe suivante <sup>1</sup>

# PRACTICE (ENTRAÍNEMENT)

mode vous permet d'essayer plusieurs voitures et circuits tout an vous familiarisant ains las.<br>Le comme de constitution de bases : sons administration avec las models avec las sons las telecommandes sans limites de tamps, sans adversaires in moire sans bonus pour vous.<br>déconcentrer : Utilises la mode Practice pour obtenir de nouvelles voitures ; pour ce faire, récupérez des etoiles sur les circuits Bronze, Argent Or et Platinum,

## STUNT ARENA (MODE CASCADES)

Paites une demonstration de vos qualites de pilota de voitures teidcommandaes. et recuperez les 20 excess cecieres vans i arabis, ca as en pra son ancari i Pour ramasser caracteris enviro, vous avez.<br>Notait de vaduras très tansfes, muis ne vous statisfez pas, la seu arroqueix vou environne. besoint en voitures tres repress, men ne vous superies pas, le jeu enregistre vou progres lorsque<br>Vous enfiner la mode fânct Arena au rou vous v anchâte. Presevênct toussil à ce cost vous têcapéries vous quittez le mode Sturr Arena ou qua vous y accoses. Porteveres jusqu'a un que vevo invegentes.<br>Ias 20 itoiles et vous di couvrirez un secret que seui l'étée des coureurs peut apprecier I

# MULTI-PLAYER (MULTIJOUEUR)

magardez un peu ga. ., Less arenas de combat ou sacue les plus rapides et les melleurs triomphent.<br>Aux dépens des plus faibles sur des concells spécieux congus pour un maximum d'action I

SINGLE RACE (COURSE UNIQUE): Jusqu'd 4 joueurs s'affrontent lors d'une course unique. BATTLE TAGE: Jusqu'a 4 joueurs s'affrontent dans cette bataille.<br>Le jeu est simple dans cette bataille. Le jeu est simple dans cette bataille. concertrent possesse un chronometre qui dicompte deux minutes. Al GREECE IN IN ORDER,<br>Abasius pilots des charches dans una artina una litrida carbida I a muscus mit la viritable chaque pilots doit chercher dans une arene une arene une des une de

devient «la proie» et le décompte de son chronometre se met en route de Cardinal de son chronometre de Tous les autres concurrents domant essayer de percuter sa voiture. Des qu'ils y permelennit, le<br>décompte de « la prole » s'arrôlis alors que celui de l'adversaire qui l'a percuble se met en marche

Ce dernier devient alors « le proie ».<br>Le vainqueur est celui dont le cèrenomètre affiche zéro en premier, mais la bataille continue jusqu'à ce que une reste plus que une voient aux celles que une voiture en lice :celle du nul absolut transport :

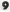

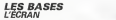

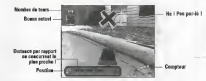

Views (Vues) Modifiez Tangle de vue de la camera e tout moment de façon è obtenir celui qui il vous convietit le mieux. Appuyez sur le BOUTON B pour passer de l'un é l'autre des 3 angles : :::: de vue :Incar Cam (camera embarqude), Follow Cam (camera qui suit le voiture) et Chase em (caméra de poursuite).<br>Mant Reales (Rateabl: due romas en l'exclusión em s'est en

Instant Replay (Ralenti): Avez-vous vu Texplosion qui s'est produite lorsque vous avez pris ce virage ? Si vous souhaitez ressentir de nouveau vos Emotions passbes ala fin d'une course, appuye sur le BOUTONNEZ sur lebourez sur le programme van a marconne paramente a un sin e appu coes.<br>Surveye sur le BOUTONNET Alle replayer van View Replay (voir ralenti) et appu sur sur le BOUTON A.

## SELECTION DES VOITURES

Au debut du jeu, vous pouvez choisir parmi les voitures des bleusallles (ROOKIE). Les voltures de pilote AMATEUR, ADVANCED (confirme), SEMI-PRO etPRO sent disponibles au fil du jeu. au fur et <sup>a</sup> mesure qua vous remportez des coupes et qua vous accomplissez cartaines dpreuves.

10

CLASS (CATEGORIE) II existe deux cstegones de vdhicuiss : Electric (pourles batteries Slectriques) et Glow (pour les moteurs and

.<br>Chaque voiture posséde plusieurs paramètres reflétant ses performances;<br>Chappe (educate) la vésere mayoraix ses performats la voiture (effetain se video per baure SPEED (vitesse) La vitesse maximale qus peut atteindre lavoiture (affichee en miles par heure).

n' cubarez pas que cette vitesse peut augmenter temporalrement grace au bonus Turbo.<br>ACCELERATION La rapidité avec laquelle le véhicule peut atteindre sa vitesse de pointe lors

o un expert arrote.<br>WEIGHT Ipoids) Le poids du véhicule (mesure en kilogrammes) a généralement une influence

sur son acceleration et son adherence.<br>TRANSMISSION Dans Re-Volt, les voitues peuvent avoir quatre roues motrices, deux roues

## LA SELECTION D'UNE VOITURE:

• Appuyez sur la CROIX MULTIONNELTIONNELLE ou le STICK ANALOGICUE vers la GAUCHE ou vers la<br>. QROTTE pour passer en revue les voitures deponibles. Lisez bien les carectiens(ques de chaque vehicule. • Appuyez sur leBOUTON A pour confinner votre choix. Appuyez sur leBOUTON B pour annuler voUe choix.

### SELECTION DU CIRCUIT LES TYPES DE CIRCUITS

II existe deux types de circuits : Race Tracks (circuits de course) et Battle Tracks (circuits en Battle)<br>Tech il es proper ciencolidas desendent de una complètence : su départ were no demonse que d'un Tag). Les circuits disponibles dependent de vos competences : au depart, vous ne disposez que d'un nombre limite de circuits, puis vous accedez ides circuits supplementaires lorsque vous f nissez au moins troisieme <sup>e</sup> une course an mode Championship (championnat).

CIRCUITS SPECIAUX Lorsque vous avez accompli certaines eprauves, les circuits Mirrored (miroir, tout est place a i apposes), Reversed (inverse, le mome circuit en sens inversel et Reversed-miritano (miroir inverse).<br>A l'anavad et è l'anversè sant disavabbles. Prav siègetiment en camet miroit du enversé site l'assistif à l'opposé et a l'envers) sent disponibles. Pour selectionner un circuit miroir ou inverse une fois qu'il<br>est disponible, appuyez sur la **CROIX MULTIDIRECTIONNELLE** ou le **STICK ANALOGIQUE** vers le est coponimo, upptyre ser in textes avan servicementale un miles af

**ENVIRONNEMENTS** 

Dans laplupart des environnements, vous pouvez sortir da lapiste et conduire oilbon vous semble... sivous I'osaz <sup>I</sup> Vous pouvez ainsi tenter de gagnerde precieuses secondes sur votre temps su tour, h vos risques et perils... C'est b vous d'explorervos mondes pour les conqudrir <sup>I</sup> La plupart das anvironnemenb possbdentdiffdrentes pistes et zones qua vous devez apprerdre I connailre. En mode Championship (champronnat), vous courez sur les circurts dans i'ordre oil ils voussont prdsentes.

QUELQUES-UNES DES ZONES DANS LESQUELLES VOILS POUVEZ COURIR !

ORLD (MONDE DES JOUETS) La nuit tombbe, les voitures font des courses

folles dans te monde des jouets <sup>I</sup> Vous franchissez des synthetiseurs, des cubes et des ballons : la magasin de jouets tout enber devient votre circuit I Tout est fait.<br>pour veus distraire, attendez-vous a touti

# MUSEUM (MUSEE)

O'accord, les musees sont parfois barbarrts, mais les sols en merbre sont des surfaces de course Idbales, non ?C'est en tout cas ce qu'en pensent les voitures qui se sont echappees de Re-volt <sup>I</sup> Les voilb prates b courir toute la nuit et à faire voire la poussiere ; y compris celle ces and poussibilité des années des produits des ramenes des espaces intersideraux <sup>I</sup> Le danger est tout da mbme omnipresent pour les voitures tbtecommandbas : les escaliers roulants et le matériel de nettoyage ne sont que deux exemples parmitant d'autres.

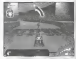

1

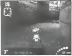

QUARTIER RESIDENTIEL C'est line belle jour ma dans le quartier reindentiel, idéals p<br>Le commen de comme l'Annone maissine n'est à l'abo des les courses de voltures <sup>1</sup> Aucune palouse n'est d I'abrj des bolides et tous les trottoirs se retrouvent couverts de traces de derapages, ceuvres de nos coureurs qui s'amusent comme des potets flaus I Evrdemment, les humains laissent trainer toutes<br>sortes d'abiets at d'obstacles à éviter, alors aiguisez vos ràflexes i interior etsure di actives et e controles cei exact e calculation

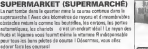

### BOTANICAL GARDENS (JARDIN BOTANIQUE)

Ah, I'odeur des lls,des roses et... de I'hulle de moteur <sup>1</sup> Difficile d'lmaginer un plus beau cadre pour le Grand Prix Fleur de lis c'est la siege las des autos tamponneuses et des actions plelres de rebondissernems ; vous allez voir les pdtales et les graviers voler au passage des bolldesi

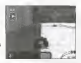

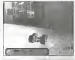

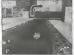

### GHOST TOWN (VILLE FAN Cast Wind aller increase in poussider in Las buisso desse c'ast roulent dans la votre course folia digne d'un veritable rodeo qui fera s'envoler votre chapeau de cow-bov. La ruine a ruote baseban de ri a ce circuit ou vous aurez besoin des 4 rouas matrices pour.<br>Leonar las delfinistis du tennis - Encare conte il la scretin af met men gallen naturalise out neuvent vous garden... As natten et aux men/eilles naturelles qui peuvent vous causer de petits tracas et vain sortirez peut-§tre vainqueurl<br>Socialiste vous sontirez peut-§tre vainqueurl

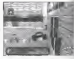

# ROOFTOPS (PAR DELÀ LES TON

Contrastant avec les embouteillages de lametropole, les coureurs s'affrontent sur les torts<br>des toutés, nel de la ville Paus vers des tornspieres oes gratte-ciel de la ville. Pour verw des sensations<br>fortes, sautez de toit en toit, à moins qua vous n'avez la vardge?

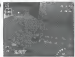

BONUS SI vous avez active les bonus fvous pouvez les activer - ON - ou les desactivar - OFF - dans I'option Games Settings (configurations du jeung, vous aurez de settings et de supposition de la victoire compte la compte, meme s'il faut pour cele enfreindre l'appellement de bonus que vous trouverez dans les environnemants de Re-Volt vous donnentl'opportunitede

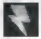

# LES bonus APPARAtSSENT SOUS LA FORME D'ECLAIRS

contrarier series en par von de la partier serieur de la partier par von de la partier de la partier de la par<br>von de la partier de la partie de la partier de la partier de la partier de la partier de la partier de la par<br> JAUNES OU ROUGES.<br>Be des un les belong para complete des banns. Des fais en robe announcement. tous les bonus disponibles de la coincident de votre de votre.<br>Les de la comparación del Pierro soliton del votre a votre transporter qu'un saul bonus a la foes et vous devez consommer celui qui est en un autre.<br>votre possession avant de pouvoir en ramasser un autre. Il existe 10 bonus differents dans le jeu.

Taurus van de geren yan le joueur (en appuyant sur le<br>Witter auf activale vorrantend mani dan sur commencer .<br>Not be hope and actuals not a react and a county of a sequence with SAUTOM At most is breakedown and

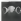

suit orderings) . How heats have a characteristic over de l'asset de la velève LABOULED'ENERGIE-Une boule bleue d'electricitd sort del avantde lavoiture et fait voler dans les airs toutes les vottures qui se trouvent sur son passage.

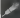

LE FEU D'ARTIFICE • Envoyez un missile {guidage semi-automatique) devant vr <sup>11</sup> explose lorsqu'il percute un mur ou ui '

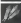

LE PACK DE FEUX D'ARTIFICE - BoTte de ti decritci-dessus. is fusees qui fonctionrent comme

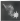

L'ARC ELECTRIQUE • Un courant electrique bourdonne au-dessus de la voiture. Lorsqu'une autre voiture s en approche, un égipir relie les deux voitures et I'èconça de la victime est momentanèment couple.<br>La momental Lissance est composer une bomba l'actuere de la vetere commentant

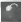

à boller comme une meche sè la parcogaria de la voiture se avev e l'ou foscient la à brOler comme une meche et la carrosserie de la voiture se noircit. Une fois que la<br>mèche est brûlès, la voiture explose I Si vous percutez une autre voiture avant que

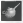

la méche n'aitfini de brûler, vous transmettez la bomba à potte voiture.<br>La RADUE D'HUILE - De l'huile se réquest per terre deroigy la verenu. Tous les LA FLAQUE D'HUILE • De l'huile se répand par terre derndre la voiture. Tous les<br>paeus entrant en contact evec I huile perdent momentanément leur adhérence.

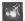

3 BOMBES À EAU - Un ballon rempli d'eau est égepte de la voiture. Lorsqu'il atteintle sol (ou un adversaire), il explose et tous iesvehicules qui sonttouchds, perdent del'adhdrence.

15

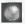

LA BOULE DE BOWLING Une boule de bowling est lancée de l'arrière de la voiture et fait sortir de la route tout ce qui se trouve sur son passage!

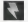

I£ CLONE - Lorsque ce bonus est active, un eclair ressemblanta celui d un bonus normal est place sur le sol. Si d'autres pllotes essalent de ramasser tebonus cases, surprisel ....II explose a sect contactive

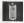

LE TURBO - Lorequ'i! est active, la vitesse maximaled'un vSbIcule augments de 10% pendant une courte administration.<br>Pendant une courte administration

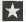

SECRETE / LE COUPE CIRCUIT - Ces déplois secrétes après cachdes sur toutes les pistes du mode production du model production (entralnement) et dans les pistes du model production ca détailles specifies not la réla du nouvel recreat. wans les autres modes de course, les enzies secrates ont le role de coupe circuit, ...<br>qui, une fois ecové, subtilise momentanément l'énergie des autres voitures. Génial

# **L'EDITEUR DE CIRCUITS**

Void un outil de premiere classe qui vous permet de construire vos circuits personnels aI'alde de ous de 25 pieces. Vous pouvez ensuite les sauvegarder et les importer dans les modes Single race.<br>(course unique). Time Trial (contre la mointre) et Practice (entralierment). Vous devez posséder un VM pour sexvegender vos creations.<br>Anelie mour alternameli (gobos Track Eddar (Eddard de antropó, choisister New Track Ingenies).

Apres avoir soncconno I option Track Editor (Editor) de circuits), choisidesz New Track (nouveau)<br>circuit) pour creer un circuit ou bien Load Track (charger circuit) pour charger un circuit prdeddemment sauvegarda afin de lemodifier.

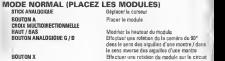

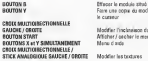

Effacer le module situe sous lecurseur

Modifier rinclinaison du module Afficher / cacher le menu Menu d'alde

MENU MODE (MENU) THEY ARISES FOR THE WALLET ALL RED. To Alcheber dates to mean.

STICK ANALOGIQUE HAUT ou BAS Se deplacer dans lemenu BOUTON A Sdlectionner une option du menu BOUTON B

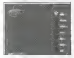

MENU DE L'EDITEUR DE CIRCUITS Appuyez sur le BOUTON I'editeur de circuits lappuyez de nouveau<br>Inter la fame dessateline est nouveautonne plantaments disparature our la CREEZ AULTICUM **STICK ANIA (ICIDE): FALU AT NACIONAL COMPROVATION** STIGK ANALOGIQUE HAUT ou BAS pour sdirectonner le mode<br>d'édition puis sur le BOUTON A pour confirmer. Le menu affiché ators les options du mode selectionnd.

DU MENU DE L'EORTEUR DE CIRCUITS:

MODULES: Ce menu montre les differents morceaux de circuit pouvant etre placds sur la

grille. PULCEMENT DES UNITES: Appuyez sur laCROIX MULTIDIRECTIONNELLE / STICK ANALOGIQUE HAUT ou BAS pour faire apparaftre I'unite desirde. Certaines unites sont disponiblesen boisouen moquette ; c'estindique par un leone situe <sup>a</sup> cote du nom de cette unite. Appuyez sur la CROIX MULTIDIRECTIONNELLE

GAUCHE ou DREETE pour choisir une des deux surfaces. Appuyez sur le BOUTON START<br>pour sélectionner l'unité souhartée. Le menu disparaît alors et l'unité sélectionnée est placde

sur lacase active de lagrille. • Modiflez I'orlentation de I'unitd <sup>a</sup> I'aide du BOUTON X.

• Mcdrfiez lahauteur de I'unitd en appuyant sur laCROIX MULTIDIRECTIONNELLE /

STICK ANALOGIQUE HAUT ou BAS • Modiflez rinclinaison <sup>d</sup> une unite en appuyant sur CROIX MULTIDIRECTIONNELLE

GAUCHE ou DROITE. • Faites pivoter lagrille en appuyant sur les BOUTONS ANALOGIQUES GAUCHE / OROITE.

La demiere unite selectionnee reste active, vous pouvez donc placer une suite andé identique en<br>se premiere condemne qu'il foisit des A. () soit du STRDS ANALOGICUE, valerie en relationne leavata scus sculpano alucer l'unita. Pour en plocer ann noquelle lou any reflure stat, reunevo av laquelle vous souhalte placer I'unite. Pour en placer une nouvelle par une outliere differente (ou une different<br>District de la comme la servicie de service de la comme Poule en placer de la comme de la comme differentie d menu Modules et suivez la procedure decrite ci-destius. Continuez jusqu'a ce que vous ayez cree un<br>circuit valide. Vous avez ensuite la possibilité de le servegarder. Un circuit valide est un circuit. complet avec des jointures poedère et une grille de depart. Si ce n'est pas le ciis pour votre circuit,

vous en serez in serez entre en selecteurs en l'étres de l'éditeur de compte a d'Entre e BONUS: Loraque cette option est selectionnee, I'dcran de l'editeur de circuits s'affichet.<br>Vous pouvez placer un bonus sur n'importe quelle unité du circuit. Deux lignes s'affichent. une blanche verticale et une blanche horizontale. Un bonus selectionne de manière allastoire est place a l'intersection des deux lignes dès que vous appuyez sur le BOUTON A. Vous pouvez déplacer le pour d'actionnelles à l'aide de la CROIX MULTIDIRECTIONNELLE / du STUDY ANALOGIQUE

ADJUST (MODIFIER): Modiflez laposition gdndrale et la taille de lagrille dans n'Importe

RESON CORR INFORMER LA TABLE DE LA GOBLER J. Lucio de la CROIX MARTIEREN CONNECTION RESIZE QRID (MODIFIER LA TAILLE DE LA GRILLE): A l alde de la CROIX MULTIDIRECTIONNELLE.<br>/ du STICK ANALOGIQUE, el argissez ou rétrécissez la grille dans n'importe quelle direction.

REPOSITION TRACK (REPOSITIONNER LE CIRCUIT): Maintenez le BOUTON A enforce tout en appuyant sur la CROIX MULTIDIRECTIONNELLE / le STICK ANALOGIQUE pour repositionner le circuit sur la celle

Appuyez surle BOUTON START pour revenir <sup>a</sup> i'ecran de placement des modules de I'editeur

Remarque; Appuyez sur le BOUTON B pour effacer l'unité du circuit située sous le curseur.<br>SANF : MANURAS VIVIER TRACK (RAINFFLARDER : WARRAFR VOTEF CIRCUIT ) crimine vivie

SAVE / NAMING TUUR TRACK (SAUVEGARDER / NOMMER VOTRE CIRCUIT: LOTIQUE VOLT.<br>Date sièc-barre de la territorie senon de com exastel. Metter une lette re scriptione. avez sendico come sauv, la familiere de sainte de nom apparatur. Mettez une lettre en sur britanniste e et appuyez sur si municipal in pour la saisir. Pour effacer une lettre, appuyez sur la source la comou selectionnez le retour arriere et confirmez en a ppuyant sur le supersus A. Lorsque le com.<br>de votre circuit vous satisfalt, appuyez sur le BBUTON START. Le circuit est alors sauvegarde

et exporte. NEW (NOUVEAU): Cette option vous permat d'effacer le circuit non sauvegardé et d'en créer un nouveau. Vous devez alors confirmer votre choix.<br>In nouveau. Vous devez alors confirmer votre choix.<br>Theathi DEUVATINA INDRAMEAGER Silvery commitmissi con voleble cases in commitmisch.

Leauna pur la **DOUTER à** nour recenir il la darrière unei valoble, nel cliennisce. Cele nomilie Appuyez sur ie BOUTON a pour revenir in la signifiera unitative qui cliquotera. Cela signifiera.<br>Al la filmita signifiera d'art ann unitativ at des lites concidentas qui complanas son una grata. que I'unite suivante n'est pas vaiable et doit etre modifiee ou rerrple.<br>Valable : Pershylmer users à ne roie vous une rind à un normé valable.

van ecologie rappre peur la production per event ei qui ann volable. Il seu e entere so peu vella Void quelques raisons pour lesquelles un circuit n'est pas vaiable : il vous manque une grille de depart, une unite est trop haute ou trop basse, n'est pas dans la bonne direction ou ne<br>exempliaze une bonne avent la Festiva d'inférent la **bonne de la bonne** denie de la version de permet pas une bonne jointure. Essayez d'utiliser le BOUTON X pour raorienter votre unité ou<br>bien la **CROIX MULTIDIRECTIONNELLE** pour modifier la ha*uteur,* etc. Palissi une nouvelle sauvenunte. Si elle åchoue de nouveau, placez une uniti diftérante sur cette case. Un conseil

exporte est malntenant disponible pour concourir dessus waren to ser cesse care.<br>LOAD ICHARGER Change un potart préchéerment causeausté Chargeage la certait en

LOAD (LAWYSER: Chargez un circuit precode mient sauvegarde. Choisissez le choisis. La question et appuyez sur le BOUTON A pour le celarger. Vous pouvez maintenant modifier ce<br>circuit Pour courir sur un circuit sauvegardé, vous devez y accéder a partir du menu principal.

19

QUIT (QUITTER): Quittez I'editeur de circuits et revenez au menu principal. Toutes les modifications non sauvegardees sent perdues.

QUELQUES CONSEILS<br>• Choisisse de l'ajectoire avec solis, ceci vous permettra da gagner de proposas secondas sur<br>votre temps de course. Les Giajectolres de course. Le course de contras contras permettra de contras de contr I'ordinateur,

- Utilisez les modes lime Trial (centre lamontref et Practice (ertralnement) pour vous famlllarlser
- Lorsqua vous prenez un virage, freinez evant de 1eprendre et accbldrez dans le virage.
- Pour effectuer un derapege contrdlS, appuyez sur lebouton 'ralentir' pour que la voiture derape, et dans arrestigent uit dans page approximatie, opporter se tout acceler measure pour que la visitiere entrep<br>Activisiement les roues dans la direction voules. Acceldrez ensuite en cours de derapege tout en
- (Remarque : cette maiKeuvre est delicate et sa difficult^ ddpend essentlellement des caraetdristiques
- votre temps pour bien vous positionner avant un saul Plus votre trajectoire est drolte, plus vous avez de chances d'atterrir sans dommagas. Ce qui nous amdne d...
- Lorsque vous atterrissez, vos roues avant doivent suivre la direction de la piste jusqu'd oe que les quatre roues aiente les pours avenues permet de mieux quatre les serpents de permet de votre vehicule<br>Per sièce sondite le col. Ceci vous permet de mieux garder le compile de votre vehicule
- Lorsque vous savez effectuer des sauts et des derapages contrQlds, essayez de sauter et d'atterrir tout en effactuant un derapage contr&le <sup>1</sup> De quo! imprasslonner votre adversaire <sup>I</sup>
- N'oubliez pas qua si vous passez beaucoup de temps en I'air, votre voiture ralentit.. Souvent, les pistes les plus que et alors proceso sent pays en un que est est, peut VIII-V FRONT, courtes qui
- Les virages sur les collinas peuvent s'evèrer drificiles (surtout lors des descentral. Choisissez nive aussi<br>trajectors essai droite que possible et évitez de prendre des virages trop serres.
- Les armes (qui peuvent etre desactivees) sonttrds pratiques. Certainesvous sont utiles pour passer en tdte de course et d'autres vous aident d garder cette position. Mais mefiez-vous car las voitures die voie au telligente les plus intelligentes intelligentes savant aussi s'an servir i
- A Chris Caulfield pour ses informations sur les vehicules teleeommandes., 20